# EE 330 Lecture 43

### Digital Circuits

- Logic Effort
- Elmore Delay
- Power Dissipation

### **Spring 2024 Exam Schedule**

- Exam 1 Friday Feb 16
- **Exam 2 Friday March 8**
- **Exam 3 Friday April 19**

**Final Exam Tuesday May 7 7:30 AM - 9:30 AM** 

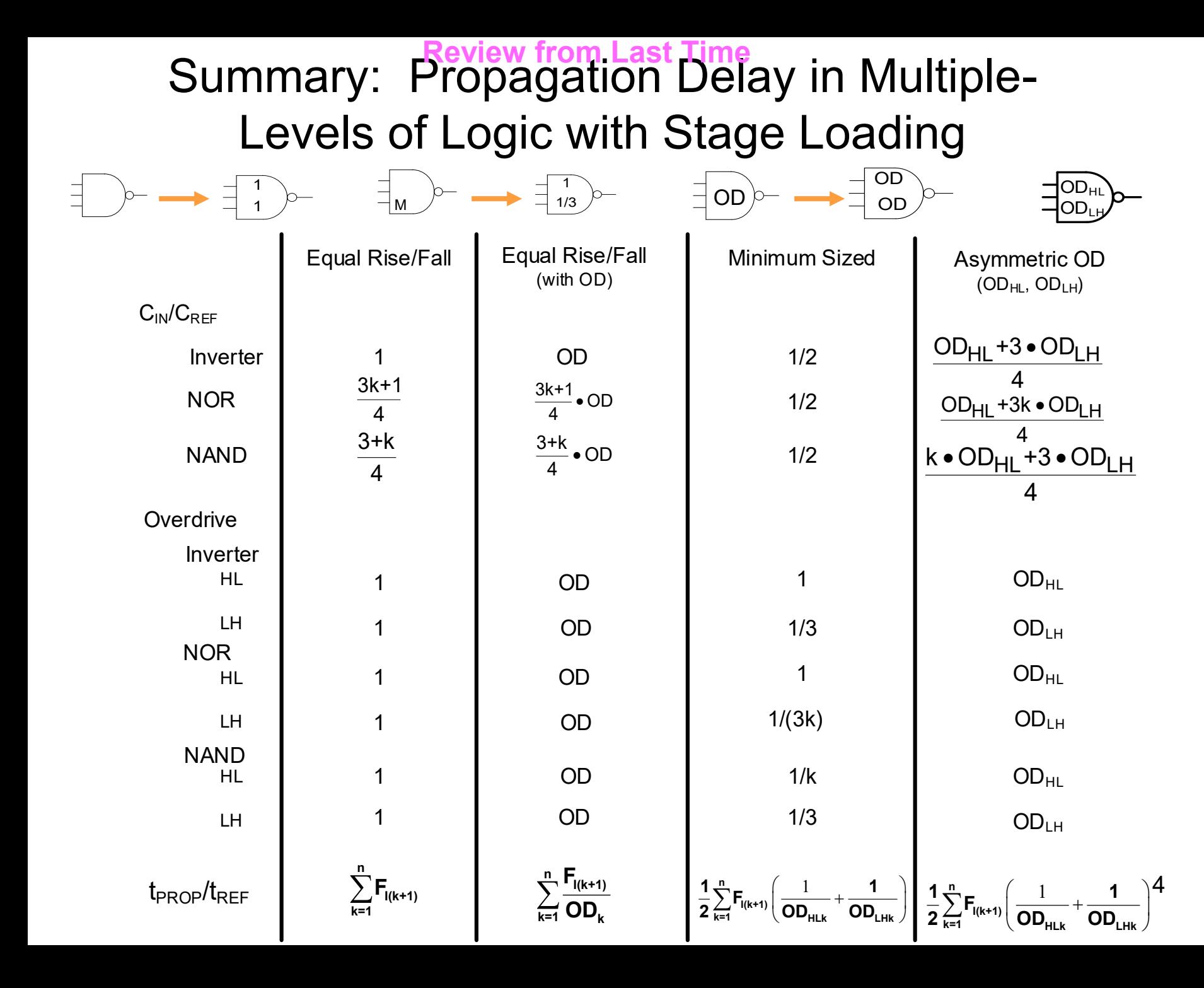

### Optimal Driving of Capacitive Loads

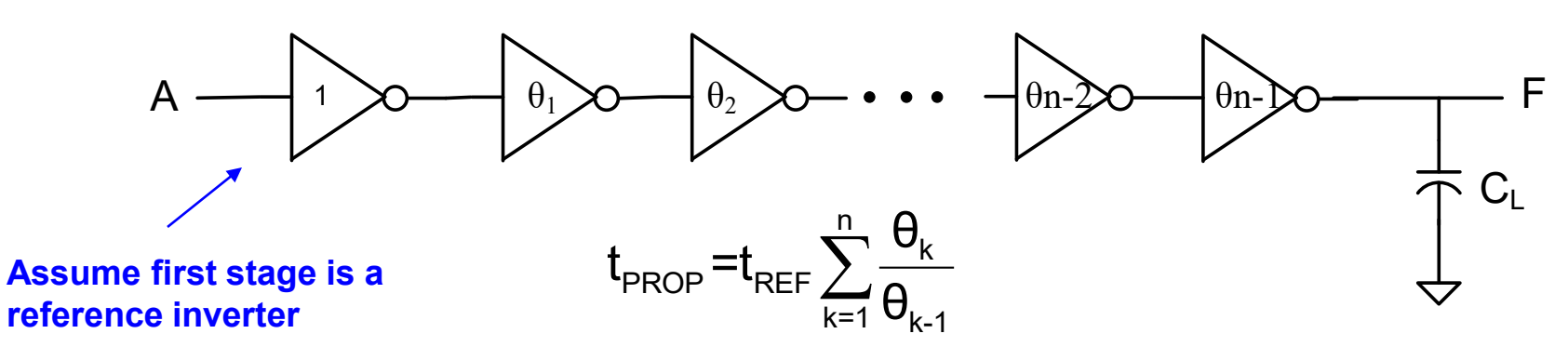

**Order reduction strategy : Assume overdrive of stages increases by the same factor clear until the load**

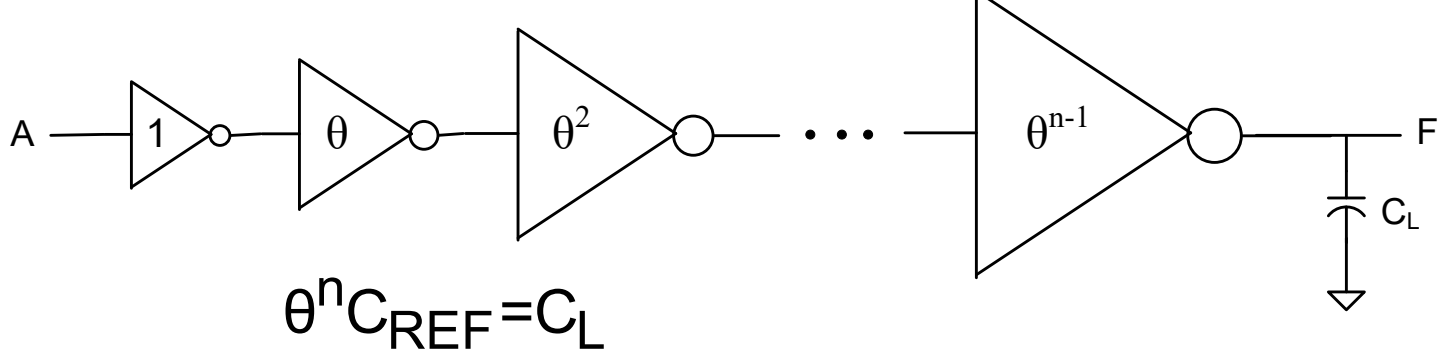

**This becomes a 2-parameter optimization (minimization) problem !** Unknown parameters:  $\,\{ \Theta ,$ n $\}$ 

One constraint :  $\theta^\mathsf{n} \mathsf{C}_{\mathsf{REF}}\texttt{=} \mathsf{C}_{\mathsf{L}}$ 

**One degree of freedom** 

### Optimal Driving of Capacitive Loads

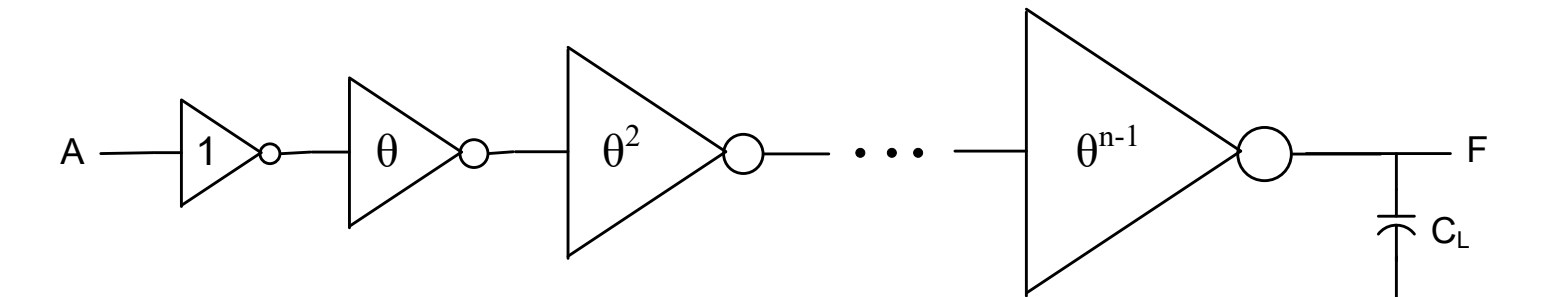

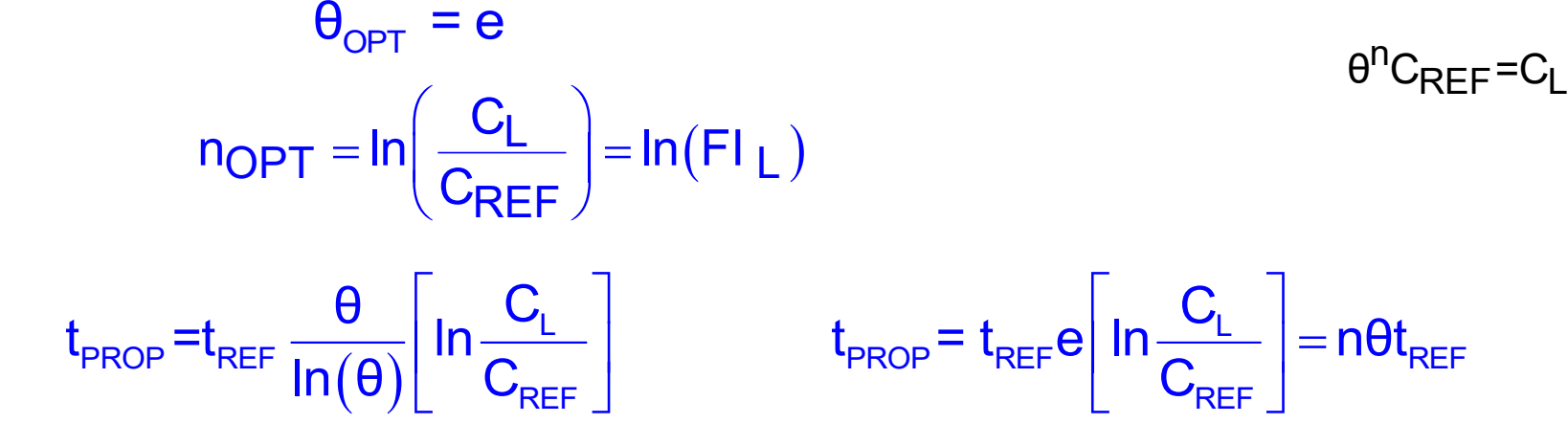

### Optimal Driving of Capacitive Loads

**A practical solution**

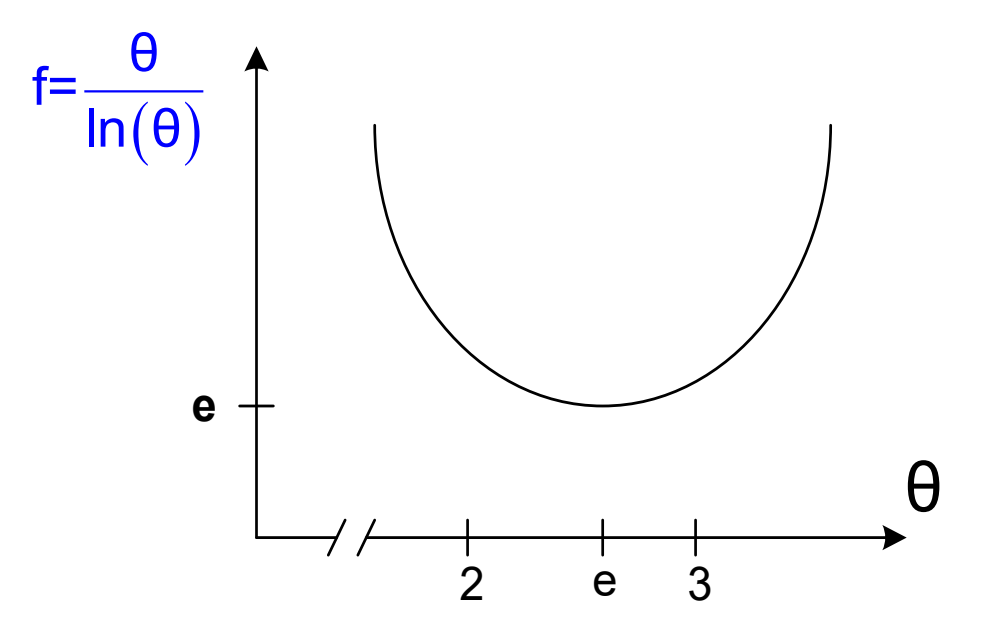

- **minimum at θ=e but shallow inflection point for 2<θ<3**
- **practically pick θ=2, θ=2.5, or θ=3**
- **since optimization may provide non-integer for n, must pick close integer**

### Optimal Driving of Capacitive Loads

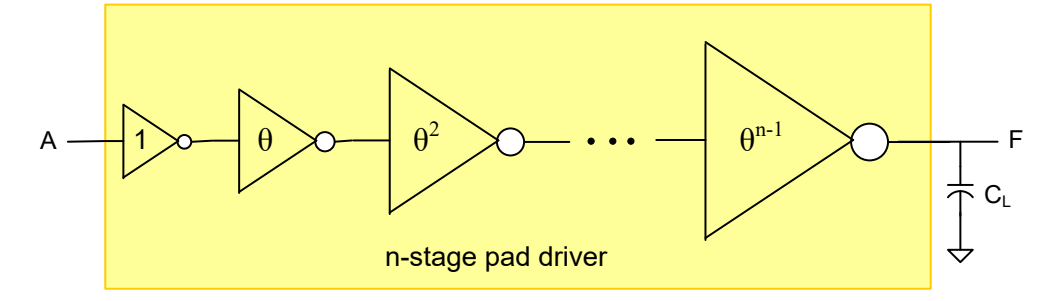

**Example: Design a pad driver for driving a load capacitance of 10pF with equal rise/fall times, determine t<sub>PROP</sub> for the pad driver, and compare this with the propagation delay for driving the pad with a minimum-sized reference inverter.**

In  $0.5u$  proc  $t_{\text{REF}}$ =20ps, **CREF=4fF,RPDREF=2.5K**

For 
$$
\theta = 2.5
$$
,  $n=8$  W<sub>REF</sub>=W<sub>MIN</sub>  
W<sub>nk</sub>=2.5<sup>k-1</sup> • W<sub>REF</sub>, W<sub>pk</sub>=3•2.5<sup>k-1</sup> • W<sub>REF</sub>

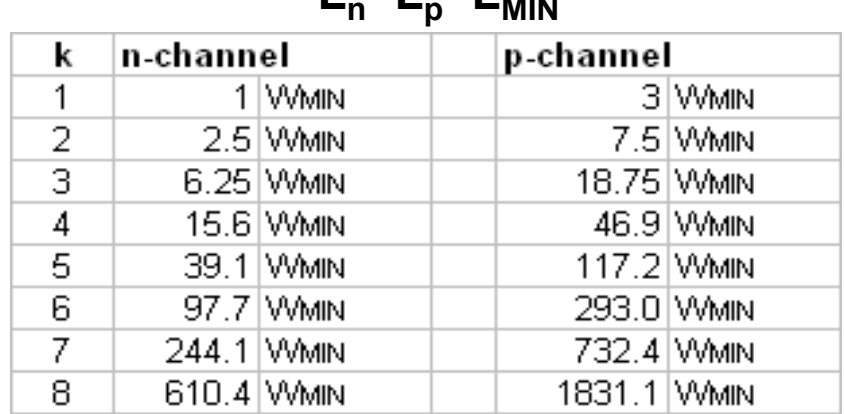

**Ln=Lp=LMIN**

#### **Note devices in last stage are very large !**

### Will the circuit operate even faster if we increase the number of stages beyond  $n_{opt}$ ?

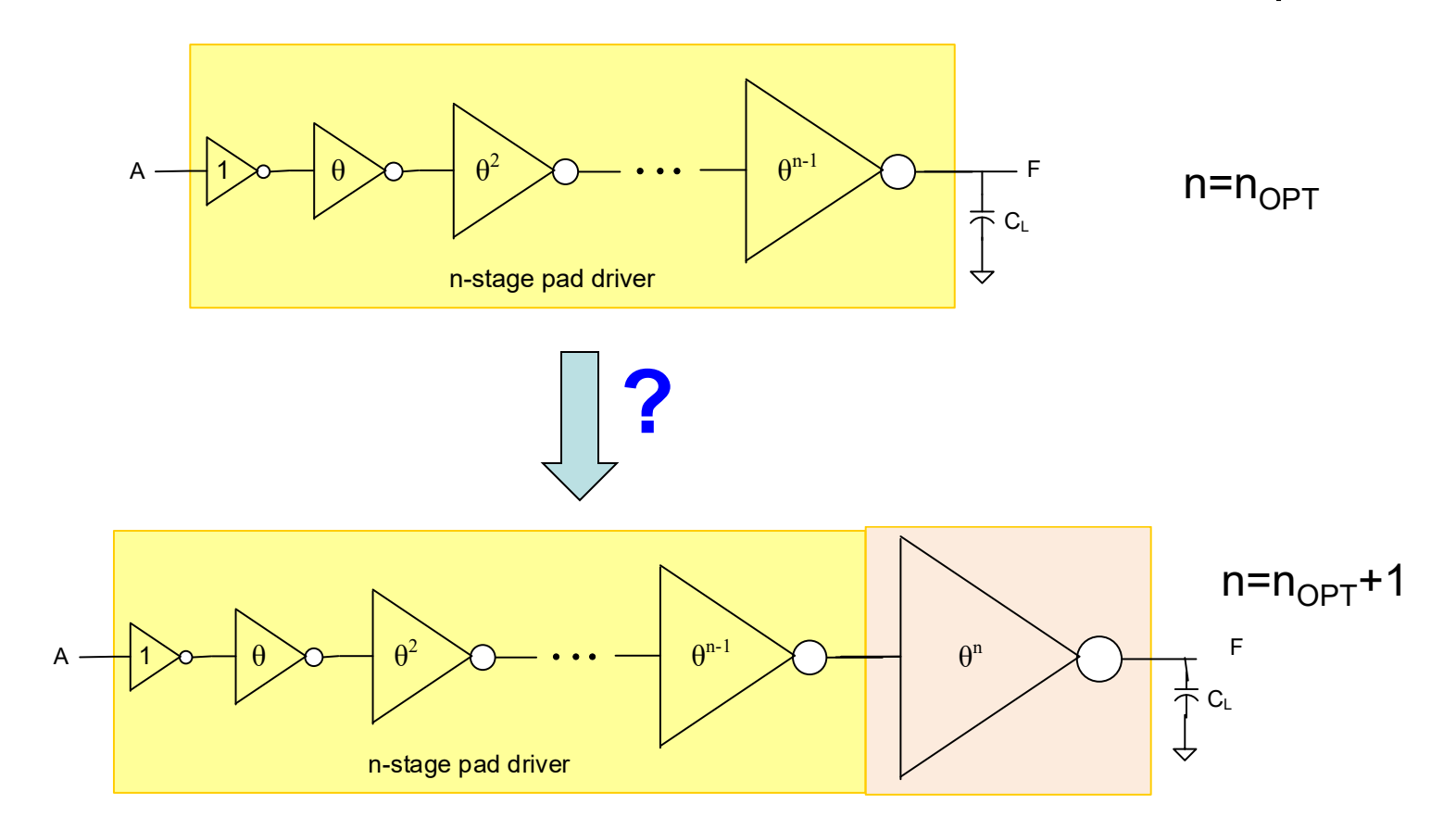

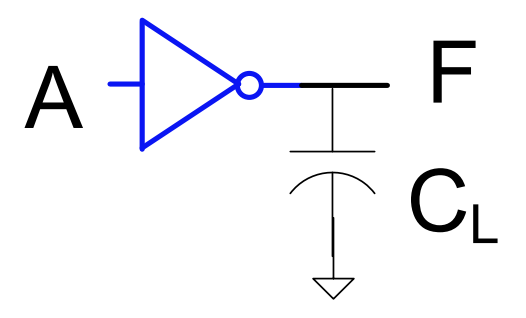

**Can CL=10pF be clocked at 100 MHz with a reference inverter? f**<sub>IN-MAX</sub>=1/t<sub>PROP</sub> *REFREFREF***E**  ${\rm t_{_{PROP}}=t_{_{REF}}}\bullet{\rm FI_{LOAD}}=20$ p sec $\bullet{\frac{10{\rm pF}}{4{\rm \,G}}}=20{\rm p}$  sec $\bullet{\rm 2500}=50{\rm n}$  sec  $\Theta_{\text{ROP}} = \text{t}_{\text{REF}} \bullet \text{FI}_{\text{LOAD}} = 20 \text{p} \, \text{sec} \bullet \frac{1}{4 \text{fF}} = 20 \text{p} \, \text{sec} \bullet 2500 = 50 \text{n} \, \text{sec} \, \text{s}$  $IN-MAX$ 1 and  $\sim$  1.000  $\sim$  1.000  $\sim$  1.000  $\sim$  1.000  $\sim$  1.000  $\sim$  1.000  $\sim$  1.000  $\sim$  1.000  $\sim$  1.000  $\sim$  1.000  $\sim$  1.000  $\sim$  1.000  $\sim$  1.000  $\sim$  1.000  $\sim$  1.000  $\sim$  1.000  $\sim$  1.000  $\sim$  1.000  $\sim$  1.000  $\sim$  1  $f_{IN-MAX} = \frac{1}{50n \sec} = 20MHz$ 

**No !**  $f_{IN-MAX}$  < 100 MHz 10

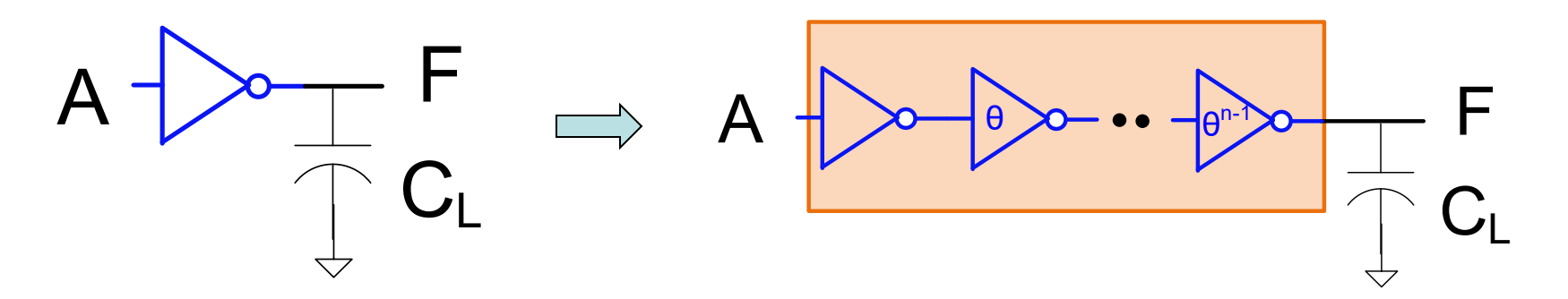

**Can CL=10pF be clocked at 100 MHz if a pad driver is used?**

**f**<sub>IN-MAX</sub>=1/t<sub>PROP</sub> **h**  $\text{FI}_{\text{LOAD}} = \frac{10 \text{pF}}{4 \Omega} = 2500$  $=\frac{2500}{4f}$  $\text{OPT} = \ln \left| \frac{U_L}{C} \right| = \ln (F1_L) = 7.8 \approx 8$ REF / with a state of the state of the state of the state of the state of the state of the state of the state of the state of the state of the state of the state of the state of the state of the state of the state of the s  $C_1$   $\qquad \qquad$   $\qquad \qquad$   $\qquad \qquad$   $\qquad$   $\qquad \qquad$   $\qquad$   $\qquad$  $n_{\bigcap}$  $\bigcap_{\Gamma} = |n| \xrightarrow{\bullet} \_ = |n| \in \bigcap_{\Gamma} |n| \big) = 7.8 \simeq 8$  $C_{\text{PFE}}$  ,  $C_{\text{PFE}}$  ,  $(C_1)$   $(C_2)$   $(C_3)$   $(C_4)$  $=$   $\ln\left(\frac{E}{C_{\text{REF}}}\right)$   $=$   $\ln\left(\text{FI}_{\text{L}}\right)$   $=$  7.8  $\simeq$  8  $t_{\text{PROP}}$  = n $\theta t_{\text{REF}} = 8 \cdot e \cdot t_{\text{REF}} = 434 \text{ psec}$ 1 1  $IN-MAX$ REF IVIPU  $f_{\text{NAMV}} = \frac{1}{\frac{1}{2}} = \frac{1}{\frac{1}{2}} = 2.30 \text{ GHz}$  Yes nθt<sub>ree</sub> 434 psec = = **Yes !** 11

![](_page_10_Figure_1.jpeg)

**Can CL=100pF be clocked at 500 MHz if a pad driver is used?**

 $\textbf{Assume C}_{\textbf{REF}}\textbf{=4ff}, \qquad \textbf{t}_{\textbf{REF}}\textbf{=20ps} \qquad \textbf{f}_{\textbf{IN-MAX}}\textbf{=1/t}_{\textbf{PROP}} \qquad \text{FI}_{\text{LOAD}}\textbf{=}\frac{100\text{pF}}{4\text{fF}}\textbf{=25,000}$  $=\frac{1}{4}$  = 23,000  $\text{OPT} = \ln \left| \frac{U_L}{C} \right| = \ln (\text{FI}_L) = 10.1 \approx 10$ REF / with a state of the state of the state of the state of the state of the state of the state of the state of the state of the state of the state of the state of the state of the state of the state of the state of the s  $C_1$  )  $C_2$  ,  $C_3$  ,  $C_4$  ,  $C_5$  ,  $C_6$  ,  $C_7$  ,  $C_8$  ,  $C_9$  ,  $C_9$  ,  $C_9$  ,  $C_9$  ,  $C_9$  ,  $C_9$  ,  $C_9$  ,  $C_9$  ,  $C_9$  ,  $C_9$  ,  $C_9$  ,  $C_9$  ,  $C_9$  ,  $C_9$  ,  $C_9$  ,  $C_9$  ,  $C_9$  ,  $C_9$  ,  $C_9$  ,  $C_9$  $n_{\bigcap \mathsf{DT}} = |\mathsf{n}| \xrightarrow{\mathsf{C}} |\mathsf{n}(\mathsf{F}|_1|) = 10.1 \approx 10$  $C_{\texttt{D}\texttt{F}\texttt{F}}$  ,  $\qquad \qquad$  ,  $\qquad \qquad$  $(C_1)$  .  $(-1)$  .  $(-1)$  $=$   $\ln\left(\frac{E_{L}}{C_{REF}}\right)$  =  $\ln(FI_{L})$  = 10.1  $\approx$  10  $t_{\text{PROP}}$  = n $\theta t_{\text{REF}} = 10 \cdot e \cdot t_{\text{REF}} = 542 \text{ psec}$  $\frac{1}{1 N \cdot \text{MAX}} = \frac{1}{1 N \cdot \text{MAX}} = \frac{1}{548 \cdot \text{MAX}} = 1.85 \text{ GHz}$  $REF$   $V = V$  $f_{\text{N1M2}} =$   $\frac{1}{2}$  =  $\frac{1}{2}$  =  $\frac{1}{2}$  = 1.85 GHz  $\mathsf{ndt}_\mathsf{ref}$  542 psec = = **Yes !** 12

![](_page_11_Figure_1.jpeg)

**Can CL=500pF be clocked at 2GHz if a pad driver is used?**

 $\textbf{Assume } C_{\text{REF}} = 4\textbf{fF},$   $\textbf{t}_{\text{REF}} = 20\textbf{ps}$   $\textbf{f}_{\textbf{IN-MAX}} = 1/\textbf{t}_{\textbf{PROP}}$   $\text{FI}_{\text{LOAD}} = \frac{500\textbf{pF}}{40\textbf{F}} = 125,000$  $=\frac{125,000}{4f}$  $\text{OPT} = \ln \left| \frac{U_L}{C} \right| = \ln (F L) = 11.7 \approx 12$ REF / with the contract of the contract of the contract of the contract of the contract of the contract of the  $C_1$  )  $C_2$  ,  $C_3$  ,  $C_4$  ,  $C_5$  ,  $C_6$  ,  $C_7$  ,  $C_8$  ,  $C_9$  ,  $C_9$  ,  $C_9$  ,  $C_9$  ,  $C_9$  ,  $C_9$  ,  $C_9$  ,  $C_9$  ,  $C_9$  ,  $C_9$  ,  $C_9$  ,  $C_9$  ,  $C_9$  ,  $C_9$  ,  $C_9$  ,  $C_9$  ,  $C_9$  ,  $C_9$  ,  $C_9$  ,  $C_9$  $n_{\Omega}$ pt =  $|n|$   $\frac{2}{n-1}$  | =  $|n(F)|_1$  ) =  $11.7 \approx 1$  $C_{\texttt{DFL}}$  ,  $C_{\texttt{D}}$  $(C_1)$  .  $(-1)$  $=$   $\ln\left(\frac{E}{C_{\text{REF}}}\right)$   $=$   $\ln\left(\text{FI}_{\text{L}}\right)$   $=$  11.7  $\approx$  12  $t_{\text{PROP}}$  =  $n\theta t_{\text{REF}} = 12 \cdot e \cdot t_{\text{REF}} = 652 \text{ psec}$  $\frac{1}{1 N \cdot \text{MAX}} = \frac{1}{1 N \cdot \text{MAX}} = \frac{1}{2568 \cdot \text{MAX}} = 1.54 \text{ GHz}$ REF OUL PU  $f_{\text{N1M2}} =$   $\frac{1}{\sqrt{2}} = \frac{1}{\sqrt{2}} = 1.54 \text{ GHz}$  No nθt<sub>rFF</sub> 652 psec = = **No !** 13

# Digital Circuit Design

- Hierarchical Design
- **Basic Logic Gates**
- Properties of Logic Families
- Characterization of CMOS Inverter
- **Static CMOS Logic Gates** 
	- $\longrightarrow$  Ratio Logic
	- Propagation Delay
		- Simple analytical models
			- FI/OD
				- **Logical Effort**
		- Elmore Delay
		- **Sizing of Gates** 
			- The Reference Inverter

![](_page_12_Picture_14.jpeg)

- Propagation Delay with Multiple Levels of Logic
- Optimal driving of Large Capacitive Loads
- Power Dissipation in Logic **Circuits** 
	- Other Logic Styles
	- **Array Logic**
	- Ring Oscillators

![](_page_13_Picture_0.jpeg)

**(Discussed in Chapter 4 of Text but definitions are not rigorous)**

### Logical effort

From Wikipedia, the free encyclopedia **(Dec 8, 2021)** 

The method of **logical effort**, a term coined by Ivan Sutherland and Bob Sproull in 1991, is a straightforward technique used to estimate delay in a CMOS circuit. Used properly, it can aid in selection of gates for a given function (including the number of stages necessary) and sizing gates to achieve the minimum delay possible for a circuit.

![](_page_14_Picture_0.jpeg)

**(Discussed in Chapter 4 of Text but definitions are not rigorous)**

**Propagation delay for equal rise/fall gates was derived to be**

$$
\boldsymbol{t}_{\text{PROP}}\text{=}\boldsymbol{t}_{\text{REF}}\sum_{k=1}^{n}\frac{\boldsymbol{F}_{I(k+1)}}{\boldsymbol{O}\boldsymbol{D}_{k}}
$$

**Delay calculations with "logical effort" approach**

**Logical effort delay approach:**

$$
\mathbf{t}_{\mathsf{PROP}} = \mathbf{t}_{\mathsf{REF}} \sum_{k=1}^{n} \mathbf{f}_{k} \qquad \begin{array}{c} (\mathbf{t}_{\mathsf{REF}} \text{ sc} \\ \text{textbook} \end{array}
$$

 $t_{\text{PROP}} = t_{\text{REF}} \sum f_{\text{k}}$  ( $t_{\text{REF}}$  scaling factor not explicitly stated in W\_H<br>textbook. As defined in W\_H, f, is dimensionle **PROP**  $\leftarrow$  **REF**  $\frac{1}{n+1}$  **k textbook.** As defined in W\_H,  $f_k$  is dimensionless)

**where f<sup>k</sup> is the "effort delay" of stage k**

$$
\boldsymbol{f}_k \!\!=\! \boldsymbol{g}_k \boldsymbol{h}_k
$$

**gk=logical effort**

**hk=electrical effort**

$$
\mathbf{t}_{\text{PROP}} = \mathbf{t}_{\text{REF}} \sum_{k=1}^{n} \mathbf{f}_{k} \qquad \qquad \mathbf{f}_{k} = \mathbf{g}_{k} \mathbf{h}_{k}
$$

**f<sup>k</sup> = "effort delay" of stage k**

**gk=logical effort**

**hk=electrical effort**

**Logic Effort is the ratio of the input capacitance of a gate to the input capacitance of an inverter that can deliver the same output current**

**Electrical Effort is the ratio of the gate load capacitance to the input capacitance of a gate**

![](_page_15_Figure_7.jpeg)

$$
\mathbf{t}_{\text{PROP}} = \mathbf{t}_{\text{REF}} \sum_{k=1}^{n} \mathbf{f}_{k} \qquad \qquad \mathbf{f}_{k} = \mathbf{g}_{k} \mathbf{h}_{k}
$$

**Logic Effort (g) is the ratio of the input capacitance of a gate to the input capacitance of an inverter that can deliver the same output current**

**Electrical Effort (h) is the ratio of the gate load capacitance to the input capacitance of a gate**

![](_page_16_Figure_4.jpeg)

$$
\mathbf{t}_{\text{PROP}} = \mathbf{t}_{\text{REF}} \sum_{k=1}^{n} \mathbf{f}_{k} \qquad \qquad \mathbf{f}_{k} = \mathbf{g}_{k} \mathbf{h}_{k}
$$

![](_page_17_Figure_2.jpeg)

![](_page_17_Figure_3.jpeg)

![](_page_17_Figure_4.jpeg)

![](_page_17_Figure_5.jpeg)

$$
t_{\sf PROP}\text{=}\t_{\sf REF}\sum_{\mathsf{k=1}}^n f_{\mathsf{k}}=t_{\sf REF}\sum_{\mathsf{k=1}}^n g_{\mathsf{k}}h_{\mathsf{k}}=t_{\sf REF}\sum_{\mathsf{k=1}}^n \frac{\text{F}_{\text{I}(\mathsf{k+1})}}{\text{OD}_{\mathsf{k}}}
$$

- **Note this expression is identical to what we have derived previously (tREF scaling factor not included in W\_H text)**
- **Probably more tedious to use the "Logical Effort" approach**
- **Extensions to asymmetric overdrive factors may not be trivial**
- **Extensions to include parasitics may be tedious as well**
- **Logical Effort is widely used throughout the industry**

# Digital Circuit Design

- Hierarchical Design
- **Basic Logic Gates**
- Properties of Logic Families
- Characterization of CMOS Inverter
- **Static CMOS Logic Gates** 
	- $\longrightarrow$  Ratio Logic
	- Propagation Delay
		- Simple analytical models
			- FI/OD
				- **Logical Effort**
			- **Elmore Delay**
		- Sizing of Gates
			- The Reference Inverter

![](_page_19_Picture_14.jpeg)

Power Dissipation in Logic **Circuits** 

• Propagation Delay with

- Other Logic Styles
- **Array Logic**
- Ring Oscillators

![](_page_19_Picture_19.jpeg)

![](_page_20_Figure_1.jpeg)

- **Interconnects have a distributed resistance and a distributed capacitance - Often modeled as resistance/unit length and capacitance per unit length**
- **These delay the propagation of the signal**
- **Effectively a transmission line**
	- **- analysis is really complicated**
- **Can have much more complicated geometries**

![](_page_21_Picture_0.jpeg)

**Can have much more complicated geometries**

![](_page_21_Figure_2.jpeg)

![](_page_22_Picture_0.jpeg)

![](_page_22_Figure_2.jpeg)

![](_page_23_Figure_0.jpeg)

**Even this lumped model is 4-th order and a closed-form solution is very tedious ! Need a quick (and reasonably good) approximation to the delay of a delay line !! Did anyone actually analyze a circuit like this in EE 201? Can use "L" or other lumped segments as well (with small number some perform better than others)** 25

![](_page_24_Picture_0.jpeg)

![](_page_24_Figure_1.jpeg)

T-Model L-Model

![](_page_24_Picture_3.jpeg)

![](_page_24_Figure_5.jpeg)

![](_page_25_Picture_0.jpeg)

![](_page_25_Figure_1.jpeg)

**Elmore delay:**

$$
t_{ED} = \sum_{i=1}^{n} \left( C_i \sum_{j=1}^{i} R_j \right)
$$

- **It can be shown that this is a reasonably good approximation to the actual delay Elmore delay:**  $t_{ED} = \sum_{i=1}^{n} \left( C_i \sum_{j=1}^{i} R_j \right)$ <br>
• It can be shown that this is a reasonably good<br>
– provided sufficient number of stages are used<br>
– number does not need to be very large<br>
• **Numbering is critical**
	- **- provided sufficient number of stages are used**
	- **- number does not need to be very large**
- **Numbering is critical (resistors and capacitors numbered from input to output)**
- **As stated, only applies to this specific structure**
- **HL and LH Elmore Delays are the same**
- 

**Elmore delay:**

$$
t_{PD} = \sum_{i=1}^{n} \left( C_i \sum_{j=1}^{i} R_j \right)
$$

• **Note error in text on Page 161 of first edition of WH**

![](_page_26_Figure_4.jpeg)

• **Not detailed definition on Page 150 of second edition of WH**

![](_page_27_Figure_1.jpeg)

**From Wikipedia (Dec 8 2021):**

**Elmore dela[y\[1\]](http://en.wikipedia.org/wiki/Elmore_delay#_note-0) is a simple approximation to the delay through an [RC](http://en.wikipedia.org/wiki/RC_network) [network](http://en.wikipedia.org/wiki/RC_network) in an electronic system. It is often used in applications such as [logic synthesis](http://en.wikipedia.org/wiki/Logic_synthesis), [delay calculation](http://en.wikipedia.org/wiki/Delay_calculation), [static timing analysis](http://en.wikipedia.org/wiki/Static_timing_analysis), [placement](http://en.wikipedia.org/wiki/Placement_%28EDA%29) and [routing](http://en.wikipedia.org/wiki/Routing_%28EDA%29), since it is simple to compute (especially in tree structured networks, which are the vast majority of signal nets within ICs) and is reasonably accurate. Even where it is not accurate, it is usually faithful, in the sense that reducing the Elmore delay will almost always reduce the true delay, so it is still useful in optimization.** 

**[1] W.C. Elmore.** *The Transient Analysis of Damped Linear Networks with Particular Regard to*  29*Wideband Amplifiers***. J. Applied Physics, vol. 19(1), 1948.** 

![](_page_28_Figure_1.jpeg)

j | tarta ta kontrol i=1 j=1

4

i=1

 $\begin{pmatrix} i \\ C_i \sum R_i \end{pmatrix}$ 

 $\sum |C_i \sum R_i|$ 

 $\left(\begin{array}{c} \text{ } \text{j=1} \end{array}\right)$ 

4 i

i

j=1

![](_page_28_Figure_2.jpeg)

 $R_1$  R<sub>2</sub> R<sub>3</sub>

 $V_{\text{IN}} \oplus$   $\begin{array}{ccc} & V_3 \ \hline & \ddots & \ddots \ \hline & & \ddots \end{array}$ 

 $\mathsf{R}_1$   $\qquad \mathsf{R}_2$   $\qquad \mathsf{R}_3$   $\qquad \mathsf{R}_4$ 

 $V_{\text{IN}} \oplus$   $\begin{bmatrix} V_4 & V_5 \ \end{bmatrix}$   $V_4$ 

![](_page_28_Figure_3.jpeg)

 $t_3 = (R_1 + R_2 + R_3)C_3$ 

 $t_4 = (R_1 + R_2 + R_3 + R_4)C_4$ 

- - **circuits**
	- Delay to  $\mathsf{V}_1$ ,  $\mathsf{V}_2$ ,  $\mathsf{V}_3$  and  $\mathsf{V}_4$ **calculated separately by considering capacitors one at a time and assuming others are 0**

#### **Extensions:**

![](_page_29_Figure_2.jpeg)

#### **Lumped Network Model:**

![](_page_29_Figure_4.jpeg)

**Extensions:**

![](_page_30_Figure_3.jpeg)

**2. Identify the path from input to output** 

![](_page_30_Figure_5.jpeg)

**3. Renumber elements along path from input to output and neglect off-path elen** 

![](_page_31_Figure_2.jpeg)

**4. Use Elmore Delay equation for elements on this RC network** 

$$
t_{ED} = \sum_{i=1}^{4} \left( C_i \sum_{j=1}^{i} R_j \right)
$$

**Extensions:**

![](_page_32_Figure_1.jpeg)

**How is a resistive load handled?**

**Example with resistive load:**

![](_page_33_Figure_2.jpeg)

**Elmore delay:**

![](_page_33_Figure_4.jpeg)

**where**

![](_page_33_Figure_6.jpeg)

![](_page_33_Figure_7.jpeg)

![](_page_33_Figure_8.jpeg)

![](_page_33_Figure_9.jpeg)

35

#### **With resistive load:**

![](_page_34_Figure_2.jpeg)

**Simple Elmore delay:**

$$
t_{ED} = \sum_{i=1}^{n-1} \left( C_i \sum_{j=1}^{i} R_j \right) + C_n \left( \left( \sum_{j=1}^{n} R_j \right) / / R_L \right)
$$

Actually, R<sub>1</sub> affects all of the delays and a modestly better but **modestly more complicated delay model is often used**

![](_page_35_Figure_1.jpeg)

**How are the number of stages chosen?**

- **For hand analysis, keep number of stages small (maybe 3 or 4 for simple delay line) if possible)**
- **If "faithfulness" is important, should keep the number of stages per unit length constant**

![](_page_36_Picture_0.jpeg)

**Determine propagation delay**

![](_page_37_Figure_2.jpeg)

$$
t_{PROP} = 2 \sum_{i=1}^{n} t_i + t_{PROP5}
$$

41

# Digital Circuit Design

- Hierarchical Design
- **Basic Logic Gates**
- Properties of Logic Families
- Characterization of CMOS Inverter
- **Static CMOS Logic Gates**
- Ratio Logic
	- Propagation Delay
	- $\blacktriangleright$  Simple analytical models
		- FI/OD
		- **Logical Effort**
	- **→ Elmore Delay**
	- **Sizing of Gates** 
		- The Reference Inverter

![](_page_38_Picture_14.jpeg)

![](_page_38_Picture_15.jpeg)

![](_page_38_Picture_16.jpeg)

- Power Dissipation in Logic **Circuits**
- Other Logic Styles
- **Array Logic**
- Ring Oscillators

**done partial**

### Power Dissipation in Logic Circuits

![](_page_39_Figure_1.jpeg)

Assume current periodic with period T<sub>CL</sub>

$$
P_{AVG,T} = \frac{1}{T_{CL}} \int_{t_1}^{t_1 + T_{CL}} V_{DD} I_{DD}(t) dt
$$

# Power Dissipation in Logic Circuits **Types of Power Dissipation**

- **Static**
- **Pipe**
- **Dynamic**
- **Leakage**
	- **- Gate**
	- **- Diffusion**
	- **- Drain**

![](_page_41_Figure_0.jpeg)

 $\overline{\Leftrightarrow}$ 

**If Boolean output averages H and L 50% of the time**

$$
P_{STAT,AVG} = \frac{P_H + P_L}{2}
$$
  
 
$$
P_{STAT,AVG} = \frac{V_{DD}(I_{DDH} + I_{DDL})}{2}
$$

- **Generally decreases with V<sub>DD</sub>**
- $I_{DDH}$ = $I_{DDI}$  =0 for static CMOS gates so  $P_{STAT}$ =0
- **A major source of power dissipation in ratio logic circuits and the major reason CMOS is so widely used**

![](_page_42_Figure_0.jpeg)

**Due to conduction of both PUN and PDN during transitions** 

- **Can be made small if transitions are fast**
- **Usually negligible in Static CMOS circuits**

![](_page_43_Picture_0.jpeg)

![](_page_43_Figure_2.jpeg)

**Due to charging and discharging C<sup>L</sup> on logic transitions**

**C<sup>L</sup> dissipates no power but PUN and PDN dissipate power during charge and discharge of C<sup>L</sup>**

C<sub>1</sub> includes all gate input capacitances of loads and interconnect capacitances

![](_page_44_Picture_0.jpeg)

V<sub>DD</sub> F A IDD  $\rm C_{L}$  $R_{PI}$  $\begin{array}{c}\n\searrow \\
\searrow \\
\searrow \\
R_{PD}\n\end{array}$  $\mathsf{V}_\mathsf{C}$ Energy supplied by  $V_{DD}$  when C<sub>L</sub> charges 1 DD**'**DD t E= Í V<sub>DD</sub>l<sub>DD</sub>(t)dt  $\int$ C  $\mathsf{I}_{\mathsf{DD}}\mathsf{=}\mathsf{C}_{\mathsf{L}}\mathsf{\frac{dV_{\mathsf{C}}}{dV_{\mathsf{C}}}}$ dt 1 C DDYL t  $\mathsf{E} = \stackrel{\infty}{\mathsf{I}}\mathsf{V}_{\mathsf{D}\mathsf{D}}\mathsf{C}_\mathsf{I}\ \frac{\mathsf{d}\mathsf{V}_{\mathsf{C}}}{\mathsf{d}\mathsf{C}}\mathsf{d}\mathsf{t}$ dt  $\infty$ = $\int V_{\text{DD}} C_{\text{L}} \frac{dV_{\text{C}}}{dt} dt$  change variable u=V<sub>c</sub>(t) 0 DD C V DDULUVC  $V_{\rm c}$  =  $\mathsf{E} = \int \;\; \mathsf{V}_{\mathsf{DD}} \mathsf{C}_\mathsf{L} \mathsf{d} \mathsf{V}_\mathsf{R}$ 0 DD C V DDYL J <sup>UV</sup>C  $V_c =$ = $V_{\text{DD}}C_{\text{L}}$   $\int_{\alpha}^{\beta} dV_{\text{C}} = V_{\text{DD}}C_{\text{L}}V_{\text{C}}\Big|_{\text{V}_{\text{C}}=0}^{\text{V}_{\text{DD}}}$  $=$   $\mathsf{V}_{\mathsf{DD}}\mathsf{C}_{\mathsf{L}}$   $\mathsf{V}_{\mathsf{C}}|_{\mathsf{V}_{\mathsf{C}}=0}^{\mathsf{V}_{\mathsf{DD}}}$   $=$   $\mathsf{V}_{\mathsf{DD}}^2\mathsf{C}_{\mathsf{L}}$ Assume a HL input transition starts at  $t = t_1$ 

Energy stored in C<sub>L</sub>after C<sub>L</sub> is charged to V<sub>DD</sub>:

$$
E = \frac{1}{2} C_L V_{DD}^2
$$

Energy supplied by V<sub>DD</sub> and dissipated in R<sub>PU</sub> **when C<sup>L</sup> charges**

$$
E_{\text{DIS}} = \frac{1}{2} C_{\text{L}} V_{\text{DD}}^2
$$

**Energy stored on C<sup>L</sup> after L-H transition**

$$
E_{\text{STORE}} = \frac{1}{2} C_L V_{DD}^2
$$
  

$$
E = E_{\text{DIS}} + E_{\text{STORE}} = C_L V_{DD}^2
$$

**When the output transitions from H to L, energy stored on C<sup>L</sup> is dissipated in PDN**

Thus, energy from V<sub>DD</sub> for one L-H: H-L output transition sequence is

$$
E = C_L V_{DD}^2
$$

If f is the average transition rate of the output, determine P<sub>AVG</sub>

![](_page_45_Figure_9.jpeg)

49

![](_page_46_Picture_0.jpeg)

**Energy from V<sub>DD</sub> for one L-H: H-L output transition sequence is**

$$
\text{E=C}_{\text{L}}\text{V}_{\text{DD}}^2
$$

determine P<sub>AVG</sub>

$$
P_{AVG} = \frac{E}{T} = EF
$$

$$
P_{DYN} = fC_L V_{DD}^2
$$

F A IDD  $\rm C_{L}$  $R_{PI}$  ${\sf R}_{\sf PD}$  $E=C_L V_{DD}^2$   $V_{CDD}^2$  if f is the average transition rate of the output,  $V_{CC}$ 

V<sub>DD</sub>

If a gate has a transition duty cycle of 50% with a clock frequency of f<sub>CL</sub>

$$
P_{DYN} = \frac{f_{CL}}{2} C_L V_{DD}^2
$$

Note dependent on the square of  $V_{DD}$  ! .... Want to make  $V_{DD}$  small !!!

50

**Major source of power dissipation in many static CMOS circuits for Lmin>0.1u**

![](_page_47_Figure_0.jpeg)

**The clock transitions on every clock cycle (i.e. it has a transition duty cycle of 100%) Clock distribution can cause significant power dissipation** 

But if a gate has a transition duty cycle of 50% with a clock frequency of f<sub>CL</sub>

$$
P_{DYN} = \frac{f_{CL}}{2} C_L V_{DD}^2
$$

![](_page_48_Figure_0.jpeg)

- **All power is dissipated in pull-up and pull-down devices**
- **C<sup>L</sup> dissipates no power but PUN and PDN dissipate power when charging and discharging C<sup>L</sup>**
- **Dynamic power dissipation reduced by more (often much more) than a factor of 2 if minimum sizing strategy is used**
- **NAND logic more attractive than NOR logic when multiple inputs** 52 **required**

![](_page_49_Picture_0.jpeg)

# Leakage Power Dissipation

- **- Gate**
	- • **with very thin gate oxides, some gate leakage current flows**
	- • **major concern in 60nm and smaller processes**
	- • **actually a type of static power dissipation**

#### -**Diffusion**

- • **Leakage across a reverse-biased pn junction**
- • **Dependent upon total diffusion area**
- • **May actually be dominant power loss on longer channel devices**
- • **Actually a type of static power dissipation**

#### -**Drain**

- • **channel current due to small VGS-V<sup>T</sup>**
- of significant concern only with low V<sub>pp</sub>  **processes**
- • **actually a type of static power dissipation**

![](_page_49_Figure_15.jpeg)

![](_page_49_Figure_16.jpeg)

**Example: Determine the dynamic power dissipation in the last stage of a 6-stage CMOS pad driver if used to drive a 10pF capacitive load if the system clock is 500MHz and the output changes with 50% of the clock transitions. Assume pad driver with OD of θ=2.5 and V<sub>DD</sub>=3.5V** 

![](_page_50_Figure_1.jpeg)

**Solution: (assume output changes with 50% of clock transitions)**  CL  $\sim$   $\sqrt{2}$  $\overline{D}$ YN $\overline{D}$   $\overline{D}$   $\overline{D}$   $\overline{D}$   $\overline{D}$ f  $\mathsf{P}_{\square}\mathsf{V}\mathsf{N} = \frac{\mathsf{V}\mathsf{L}}{\mathsf{L}}\,\mathsf{C}_\mathsf{I}\;\mathsf{V}_\mathsf{I}$ 2 <sup>L</sup> DD 2 <sup>2</sup>

**Note this solution is independent of the OD and the process**

**Example: Determine the power that would be required in the last stage of a CMOS pad driver to drive a 32-bit data bus off-chip if the capacitive load on each line is 10pF. Assume the clock speed is 500MHz and that each bit has an average 50% toggle rate. Assume a pad driver with OD of**  $\theta$ **=2.5 and**  $V_{DD}$ **=3.5V** 

![](_page_51_Figure_1.jpeg)

In  $0.5u$  proc  $t_{\text{RFE}}$ =20ps, **CREF=4fF,RPDREF=2.5K**

#### **Solution:**

$$
P_{DYN} = 32 \cdot \frac{f_{CL}}{2} C_L V_{DD}^2 = 32 \cdot \frac{5E8}{2} \cdot 10pF \cdot 3.5^2 = 980mW
$$

**Note: A very large amount of power is required to take a large bus off-chip if bus has a high rate of activity.**

**Example: Will the CMOS pad driver actually be able to drive the 10pF load with a system clock of 500MHz as in the previous example in the 0.5u process?**  In  $0.5u$  proc  $t_{\text{REF}}$ =20ps,

![](_page_52_Figure_1.jpeg)

**Solution – since outputs are data dependent, output must be able to operate 500Mz:**

$$
t_{\text{CLK}} = \frac{1}{500 \text{MHz}} = 2 \text{nsec}
$$
  
\n
$$
F|_{load} = \frac{10pF}{4fF} = 2500
$$
 *OD*<sub>6</sub> =  $\theta^5$  = 98  
\n
$$
t_{\text{PROP}} = 5\theta \cdot t_{\text{REF}} + \frac{F|_{\text{load}}}{\text{OD}_6}t_{\text{REF}} = \frac{F|_{load}}{OD_6} = \frac{2500}{98} \approx 25
$$
  
\n
$$
t_{\text{prop}} = 5 \cdot 2.5 \cdot 20 \text{psec} + 25 \cdot 20 \text{psec} = (12.5 + 25)20 \text{psec} = 0.75 \text{nsec}
$$
  
\nsince  $t_{\text{CLK}} > t_{\text{PROP}}$ , this pad driver can drive the 10pF load at 500MHz

 ${\rm t_{prop}}$ = 5 $\bullet$  2.5  $\bullet$  20psec+25  $\bullet$  20psec =  $(12.5$  + 25 $)$ 20psec = 0.75nsec

56

 $V_{DD}$ **Example: Will the CMOS pad driver actually be able to drive the 10pF load with a system clock of 500MHz as in the previous example in the 0.5u process?**  In  $0.5u$  proc  $t_{\text{REF}}$ =20ps, **2GHz**

![](_page_53_Figure_1.jpeg)

**Solution – since outputs are data dependent, output must be able to operate 500Mz:**

![](_page_53_Figure_3.jpeg)

 ${\rm t_{prop}}$ = 5 $\bullet$  2.5  $\bullet$  20psec+25  $\bullet$  20psec =  $(12.5$  + 25 $)$ 20psec = 0.75nsec

**2GHz can not 2GHz** 2GHz **Example: Determine the dynamic power dissipation in the next to the last stage of a 6-stage CMOS pad driver if used to drive a 10pF capacitive load if clocked at 500MHz. Assume pad driver with OD of θ=2.5 and**  $V_{DD}$ **=3.5V** In  $0.5u$  proc  $t_{REF}$ =20ps,

![](_page_54_Figure_1.jpeg)

#### **Solution:**

C<sub>IN</sub>=θ<sup>5</sup>C<sub>REF</sub>=2.5<sup>5</sup> • 4fF=390fF

 $P_{\rm DYN}$ =f $_{\rm CL}$ C $_{\rm L}$ V $_{\rm DD}^2$  = 5E8  $\bullet$  390fF  $\bullet$  3.5<sup>2</sup> = 2.4mW

**Example: Is the 6-stage CMOS pad driver adequate to drive the 10pF capacitive load as fast as possible? Assume pad driver with OD of θ**=2.5 and  $V_{DD}$ =3.5V

![](_page_55_Figure_1.jpeg)

**Solution:**

$$
n_{\text{OPT}} = \ln\left(\frac{C_{\text{L}}}{C_{\text{REF}}}\right) = \ln\left(\frac{10pF}{4fF}\right) = 7.8
$$

**No – an 8-stage pad driver would drive the load much faster (but is not needed If clocked at only 500MHz)** 59

![](_page_56_Picture_0.jpeg)

# **Stay Safe and Stay Healthy !**

### **End of Lecture 43**